# **OVI40: C'est quoi ça?**

- [Avant-Propos](https://www.amateurfunk-sulingen.de/wiki/doku.php?id=fr:ovi40_preface)
- [Antécédent](https://www.amateurfunk-sulingen.de/wiki/doku.php?id=fr:ovi40_history)
- [Détails techniques](https://www.amateurfunk-sulingen.de/wiki/doku.php?id=fr:ovi40_specs)
- [Description](https://www.amateurfunk-sulingen.de/wiki/doku.php?id=fr:ovi40_description)

# **Commander**

- [Comment commander](https://www.amateurfunk-sulingen.de/wiki/doku.php?id=fr:ovi40_order)
- [En plus il faut...](https://www.amateurfunk-sulingen.de/wiki/doku.php?id=fr:ovi40order:whatdoineed)

## **Assembler**

- [uiboardbuild](https://www.amateurfunk-sulingen.de/wiki/doku.php?id=fr:ovi40build:uiboardbuild)
	- [Batch1 Errata](https://www.amateurfunk-sulingen.de/wiki/doku.php?id=fr:ovi40build:batch1uiboarderrata)
- [Display](https://www.amateurfunk-sulingen.de/wiki/doku.php?id=fr:ovi40_displaybuild)
- [RF Board](https://www.amateurfunk-sulingen.de/wiki/doku.php?id=fr:ovi40_rfboardbuild)

## **Le soft: UHSDR**

- [UHSDR Introduction](https://www.amateurfunk-sulingen.de/wiki/doku.php?id=fr:uhsdr:uhsdrintro)
- [Télécharger des versions](https://www.amateurfunk-sulingen.de/wiki/doku.php?id=en:uhsdr:uhsdrdownload)
- [UHSDR Bootloader](https://www.amateurfunk-sulingen.de/wiki/doku.php?id=fr:uhsdr:uhsdrbl)
- [UHSDR Firmware](https://www.amateurfunk-sulingen.de/wiki/doku.php?id=fr:uhsdr:uhsdrfw)
- [Aide au diagnostique](https://www.amateurfunk-sulingen.de/wiki/doku.php?id=fr:uhsdr:uhsdrtroubleshooting)
- [Compile, build, tool chain](https://www.amateurfunk-sulingen.de/wiki/doku.php?id=fr:uhsdr_dev:uhsdrbuild)

## **Mode d'emploi**

[Mode d'emploi](https://www.amateurfunk-sulingen.de/wiki/doku.php?id=fr:operations:uhsdrops)

# **Aide au diagnostique**

- [UI Board](https://www.amateurfunk-sulingen.de/wiki/doku.php?id=fr:ovi40_uiboardtest)
- [Display](https://www.amateurfunk-sulingen.de/wiki/doku.php?id=fr:ovi40_displaytest)
- [RF Board](https://www.amateurfunk-sulingen.de/wiki/doku.php?id=fr:ovi40_rfboardtest)
- [Aide et soutiens](https://www.amateurfunk-sulingen.de/wiki/doku.php?id=en:ovi40test:help)

## **Wiki Howto**

- [Wiki: mode d'emploi](https://www.amateurfunk-sulingen.de/wiki/doku.php?id=fr:ovi40_wikihowto)
- [A faire](https://www.amateurfunk-sulingen.de/wiki/doku.php?id=fr:ovi40_wikitodo)
- [Derniers changements](https://www.amateurfunk-sulingen.de/wiki/doku.php?id=fr:ovi40_wikichanges)
- [Sommaire des pages](https://www.amateurfunk-sulingen.de/wiki/doku.php?id=ovi40wiki:pageoverview)
- [Index](https://www.amateurfunk-sulingen.de/wiki/doku.php?id=ovi40wiki:ovi40indexmenu)
- [Statistiques](https://www.amateurfunk-sulingen.de/wiki/doku.php?id=ovi40wiki:quickstats)

From: <https://www.amateurfunk-sulingen.de/wiki/>- **Afu - Wiki des DARC OV Sulingen I40**

Permanent link: **<https://www.amateurfunk-sulingen.de/wiki/doku.php?id=fr:sidebar&rev=1518118006>**

Last update: **08.02.2018 19:26**

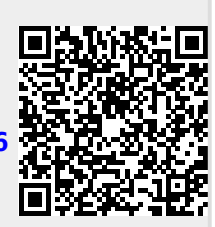